# **DD3300 と IBM i バックアップ&リストア検証**

Data Domain DD3300 で FC 接続の FC-VTL 機能が追加されました。 今回、DellEMC の DD3300 の貸出しのご協力によりイグアスに於いて検証を行いました。

# 検証目的

VTL としては過去に ProtecTIER や HPE StoreOnce で提供していましたがすべて撤退して しまいました。また、Data Domain も DD6800 でなければ VTL 接続が出来ませんでした。 よって、今回の DD3300 の VTL サポートにより検証することとなりました。 IBM i 環境での検証項目を以下に記載致します。

- ① DD3300 のデバイス認識確認
- ② シングルモードでのバックアップ&リストア検証
- ③ ライブラリーモードでのバックアップ
- ④ DD3300 より、D 域 IPL(※1)での起動検証
	- ・Native IBM i 区画に物理 FC 構成による D 域 IPL 検証

ポイント:

・前提条件として、事前に DD3300 側で VTL 構成が行われていること。

・ライブラリーモードの場合、有償ライセンス「BRMS」がバックアップ時には必要。

・D 域 IPL する為には、シングルモードで行うこと。

※1:D 域 IPL とは、デバイス起動の意味です。PC の場合の CD ブートに相当します。

# DD3300 検証環境概要

使用したハード/ソフト

サーバ装置: Power S914(1 台)の IBM i 区画 バックアップ対象

VTL 装置: Data Domain DD3300(1 台) FC 接続 VTL 用

HMC: vHMC

SAN スイッチ: 不要

シングルモードの場合:IBM i の OS 標準機能で利用(今回は IBM i 7.3) ライブラリーモードの場合: BRMS (57xx-BR1)の有償ライセンス利用 (70 日試用版)

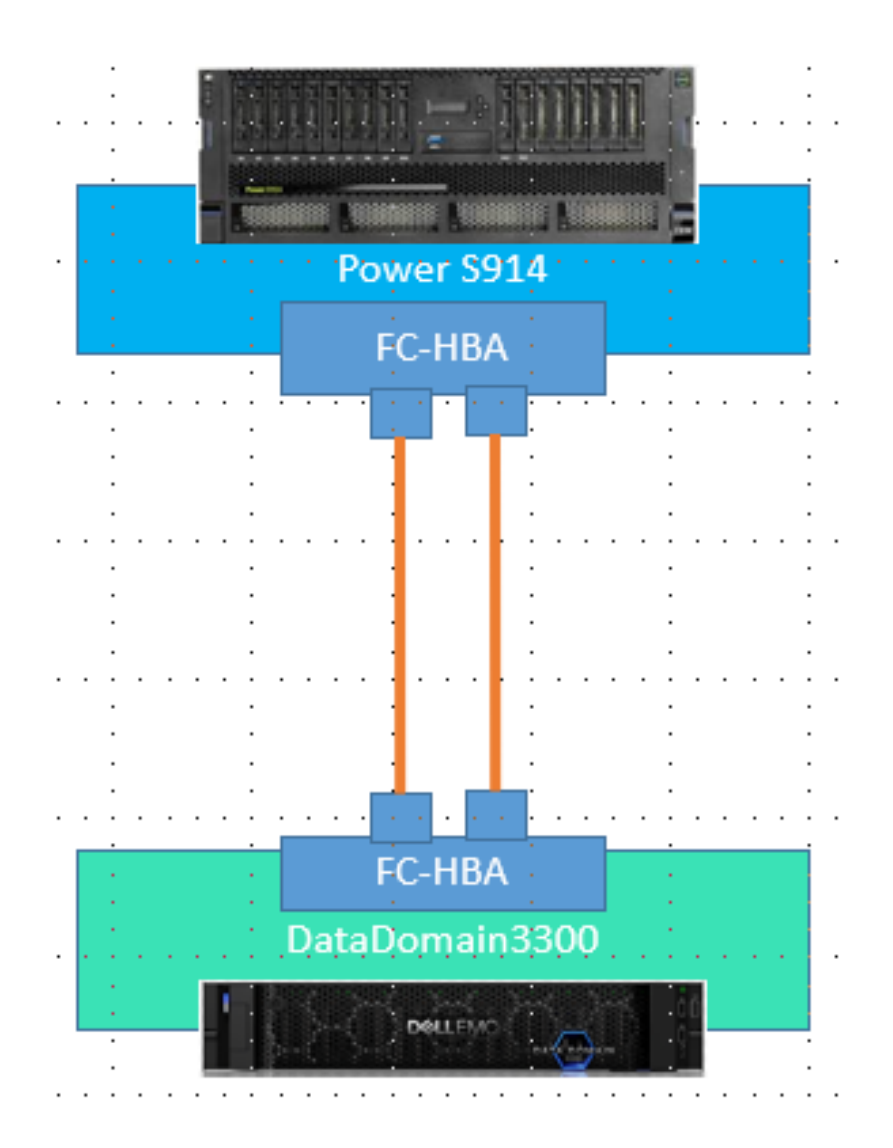

#### 検証結果

別ファイル参照 DD3300 と IBMi バックアップ&リストア検証資料\_20190730.pptx

# 検証結果より考察

FC 接続のダイレクトアタッチ接続の D 域 IPL が出来ることが分かりました。但し、HMC または、vHMC が前提です。

注)HMC 無し構成の場合は、USB 接続デバイスの DVD から D 域 IPL する必要があり ますのでご注意願います。

補足リンク:【重要】 POWER9 & IBM i 導入時の DVD 装置について

https://www7.i-guazu.co.jp/product/ibmhardware/power\_systems\_ibmi/lates t/news/2018/0919\_dvd

従来の DD160 や DD2200 とは若干管理画面が異なりますが、同様の操作感でバックア ップおよびリストアの実施は可能でした。

今後の提案構成の一つとしてご活用ください。